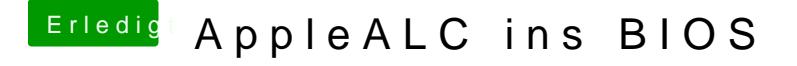

Beitrag von modzilla vom 23. September 2016, 09:57

Ja das hatte ich auch hinbekommen, also den Kext ins BIOS zu laden, a Nur leider funktioniert es trotzdem nicht

[@rubens](https://www.hackintosh-forum.de/index.php/User/25151-rubenszy/)thatte auch in meinem BIOS keine compressed Version genommen